## **1. Introducere**

Modelul analitic al jonctiunii pn se bazeaza pe urmatoarele ipoteze principale:

- Existenta in jurul jonctiunii a unei zone de sarcina spatiala, iar in afara acesteia a unor zone quasineutre
- Caderea de tensiune pe zonele neutre este neglijabila
- In zonele neutre purtatorii minoritari se deplaseaza predominant prin difuzie
- La marginile zonei de sarcina spatiala valorile pentru concetratiile de purtatori sunt cele date de conditiile lui Shockley

Modelul analitic permite o descriere calitativa corecta a functionarii jonctiunii pn si are marele avantaj de a pune in evidenta in mod direct (printr-o expresie analitica) modul in care fiecare parametru al jonctiunii influenteaza caracteristica electrica.

Modelul numeric al jonctiunii pn se bazeaza pe rezolvarea numerica a sistemului de ecuatii al semiconductorilor. Nici una din ipotezele de mai sus nu mai este necesara. Avantajele modelului numeric sunt:

- Precizia rezultatelor este mult mai ridicata putandu-se face, in ipoteza utilizarii unor modele corecte pentru mobilitate si recombinare, o descriere cantitativa a functionarii jonctiunii pn care chiar in cazul unor situatii dificil de tratat analitic cum ar fi cazul nivelului mare de injectie
- Permite utilizarea unor modele pentru mobilitate si recombinare mult mai apropiate de realitatea fizica
- Se pot trata cu aceeasi usurinta orice profile pentru concentratiile de impuritati

Dezavantajele modelului numeric constau in faptul ca in unele situatii procesul de obtinere a solutiei nu este convergent (aceste situatii pot fi totusi depasite pornind de la p stare in care procesul este convergent si modificand tensiunea sau alt parametru cu pasi suficient de mici pana la cazul dorit) si mai ales in faptul ca nu se pune in evidemta o relatie analitica intre caracteristica  $I = f(V)$  si diversi parametrii care nfluenteaza aceasta caracterisitca.

Lucrarea de laborator isi propune sa faca o evaluare a corectitudinii ipotezelor ce stau la baza modelului analitic pe baza unui model numeric al jonctiunii pn.

# **2. Modele pentru jonctiunea pn**

## *2.1 Modelul analitic*

Se va face in continuare un rezumat al modelului analitic pentru o jonctiune pn:

Latimile zonelor de sarcina spatiala sunt date de relatiile:

$$
l_n = \sqrt{\frac{2e}{q} \frac{NA}{ND(N_A + ND)}} (F_{B0} - V_A)
$$
 (1)

$$
l_P = \sqrt{\frac{2e}{q} \frac{N D}{N A (N_A + N_D)}} (F_{B0} - V_A)
$$
 (2)

unde diferenta interna de potential este:

$$
\mathbf{f}_{B0} = \frac{KT}{q} \ln \frac{N_A N_D}{n_i^2} \tag{3}
$$

- Campul electric maxim:

$$
E_{\text{max}} = \frac{q N D}{e} l_n = \frac{q N A}{e} l_p \tag{4}
$$

- Conditiile Shockley la limitele zonei de sarcina spatiala:

$$
n_p(x_j - l_p) = n_p 0 \exp \frac{qV_A}{KT}
$$
\n<sup>(5)</sup>

$$
p_n(x_j + l_n) = p_{n0} \exp \frac{qV_A}{KT}
$$
 (6)

### **2.2 Modelul numeric**

*2.2.1 Sistemul de ecuatii de baza al semiconductorilor*

In cazul modelului drift-difuzie sistemul de ecuatii de baza al semiconductorilor va cuprinde urmatoarele trei ecuatii:

$$
div \ \ grad \mathbf{y} = \frac{q}{e}(n - p - C) \tag{7}
$$

$$
div J_n - q \frac{\partial n}{\partial t} = qR
$$
 (8)

$$
div Jn + q \frac{\partial p}{\partial t} = -qR
$$
\n(9)

La aceste ecuatii cu derivate partiale trebuie adaugate expresiile pentru densitatea de curent:

$$
J_n = q \mathbf{m}_n nE + q D_n \, \text{grad} n \tag{10}
$$

$$
J_p = q \mathbf{m}_p p E - q D_p \, \text{grad} p \tag{11}
$$

Semnificatia fizica a marimilor care intervin in relatiile de mai sus este urmatoarea:

Ψ - potentialul electrostatic

- q sarcina electrica
- C concentratia neta de impuritati
- n concentratia de electroni
- p concentratia de goluri
- $J_n$  densitatea curentului de electroni
- $J_p$  densitatea curentului de goluri
- $\dot{D}_n$  coeficientul de difuzie pentru electroni
- $D<sub>p</sub>$  coeficientul de difuzie pentru goluri
- $\mu_n$  -mobilitatea electronilor
- $\mu_{\rm p}$  mobilitatea golurilor<br>R rata neta de recombir
- rata neta de recombinare

Inlocuind expresiile densitatilor de curent (10) si (11) in ecuatiile (8) si (9) se obtine setul de ecuatii care trebuie rezolvat numeric:

$$
div \ \ grad \ \mathbf{y} = \frac{q}{\lambda} (n - p - C) \tag{12}
$$

$$
div\left(D_n \, grad \right) = e^{i\theta + i\theta} - m_n \, grad \, \mathbf{y} - R = \frac{\partial n}{\partial t} \tag{13}
$$

$$
div\left(D_n \, grad \quad n - m_n \, grad \mathbf{y}\right) - R = \frac{\partial n}{\partial t} \tag{14}
$$

In cazul analizei unidimensionale a regimului stationar setul de ecuatii  $(12) - (14)$  devine:

$$
\frac{\partial^2 \mathbf{y}}{\partial x^2} = \frac{q}{e} (n - p - C)
$$
\n
$$
\frac{\partial}{\partial x} \left( D_n \frac{\partial n}{\partial x} - \mathbf{m}_n n \frac{\partial \mathbf{y}}{\partial x} \right) - R = 0
$$
\n(16)

$$
\frac{\partial}{\partial x} \left( D \, p \, \frac{\partial p}{\partial x} - \mathbf{m} \, p \, p \, \frac{\partial \mathbf{y}}{\partial x} \right) - R = 0 \tag{17}
$$

## *2.2.2 Conditii la limita*

Pentru analiza unidimensionala se pun conditii la limita, considerand contactele ohmice. Astfel pentru concentratiile de purtatori mobili de sarcina se vor adopta ipotezele de echilibru termic (18) si de neutralitate (19):

$$
np - n_i^2 = 0 \tag{18}
$$
  
n - p - C = 0 \tag{19}

In cazul contactelor controlate in tensiune, pentru potentialul electrostatic, conditia la limita este:

$$
\psi - \psi_b - \psi_A = 0 \tag{20}
$$

unde  $\psi_A$  potentialul exterior aplicat, iar  $\psi_b$  este potemsialul de contact (built - in) dat de relatia (19).

$$
y_b = \frac{kT}{q} \arcsin\left(\frac{C}{2n_i}\right) \tag{21}
$$

Deci, pentru contactele de tip ohmic, conditiile la limita vor fi de tip Dirichlet.

## 2.2.3 *Modelarea parametrilor fizici*

## **Mobilitatea**

Mobilitatea purtatorilor intr-un semiconductor este legata de fenomenele de ciocnire si imprastiere pe care le sufera acestia. Simulatorul ofera doua posibilitati de modelare a mobilitatii: mobilitati constante si mobilitati dependente de concentratia impuritatilor de dopare si de intensitatea campului electric. Pentru cazul mobilitatii constante se utilizeaza urmatoarele valori:

 $\mu_n = 1330 \text{ cm}^2/\text{Vs}$  $\mu_{\rm p} = 495 \text{ cm}^2/\text{Vs}$ 

Pentru ciocnirea cu vibratiile termice ale retelei cristaline si cu impuritatile s-a adoptat urmatoarea formula empirica:

$$
\mathbf{m}_{n, p} = \mathbf{m}_{n, p \text{ min}} + \frac{\mathbf{m}_{n, p \text{ max}} - \mathbf{m}_{n, p \text{ min}}}{1 + \left(\frac{CI}{C_{n, pref}}\right)^{2n, p}}
$$
(22)

unde:

$$
\mu_{n \min} = 65 \text{ cm}^2/\text{Vs}
$$
\n
$$
\mu_{n \max} = 1330 \text{ cm}^2/\text{Vs}
$$
\n
$$
C_{n \text{ ref}} = 8.5E + 16 \text{ cm}^{-3}
$$
\n
$$
\alpha_n = 0.72
$$
\n
$$
\mu_{p \min} = 47.7 \text{ cm}^2/\text{Vs}
$$
\n
$$
\mu_{p \max} = 495 \text{ cm}^2/\text{Vs}
$$
\n
$$
C_{p \text{ ref}} = 6.3E + 16 \text{ cm}^{-3}
$$
\n
$$
\alpha_n = 0.76
$$
\n
$$
CI - \text{concertatia totala de impuritati}
$$

Fenomenul de saturatie a vitezei de drift in campuri electrostaticeintense a fost inclus in simulator folosind urmatorul model:

$$
\mathbf{m}_{n, p} = \frac{\mathbf{m}_{n, p}}{\left(1 + \left(\frac{E}{E_{crit}}\right)^{p} n, p\right)^{\frac{1}{p} n, p}}
$$
(23)

4

unde:

 $E_{\text{n crit}} = 8.0E + 3 \text{ V/m}$  $\beta_n = 2$  $E_{p\,crit} = 1.94E + 4 \, V/m$  $\beta_p = 1$ 

### **Recombinarea**

Recombinarea se poate neglija  $(R = 0)$  sau se poate utiliza modelul Shockley – Read - Hall:

$$
R^{SRH} = \frac{np - n_i^2}{t_p(n + n_i) + t_n(p + n_i)}
$$
(24)

unde:

 $\tau_p$  – timpul de viata al golurilor  $\tau_n$  – timpul de viata al golurilor

#### **3. Desfaturarea lucrarii**

### *3.1 Programul de simulare(SYM.EXE)*

Programul SYM este un program ce implementeaza un model numeric pentru o jonctiune pn. Lansarea in executie a acestui program se face apasind butonul 'Start Simulare'. Comanda care se va executa va fi

### >*SYM nume\_fisier*

unde *nume\_fisier* este fisierul ce contine datele de intrare. Acest fisier va fi selectat prin apasarea butnului 'Incarca Fisier'. Fisierul de simulat este alcatuit dintr-o succesiune de linii fiecare dintre aceste linii incepind cu un cuvint cheie. Cu exceptia primei linii ordinea celorlalte linii este facultativa. Nu sint permise blancuri ininte si dupa semnul egal iar parte stinga a semnului egal este obligatorie in forma precizata in continuare.

Structura acestor linii este urmatoarea:

Linia cu numele dispozitivului are urmatoara structura:

## NUME\_DISPOZITIV nume

*nume* fiind un sir de maxim 10 caractere. Se foloseste doar pentru recunoasterea fisierului nevind alta semnificatie in program.

- Linia cu tensiunile la care se face simularea:

## TENS V\_START[v]=*numar* V\_INC[v]=*numar* PSF=*numar*

in acesta linie tensiunea de start, incrementul de tensiune si numarul de psf-uri ce se vor determina.

In scopul evitarii unei solutii initiale eronate V\_START nu trebuie sa fie mai mare de 0,7 V. Dupa determinarea tuturor psf-urilor progrmul scrie pe disc caracteristica densitate de curent in functie de V(div.dat) si pentru ultimul psf marimile specificate in linia de output.

Linia tip structura:

TIP ABRUPT WA[UM]=*nr1* NA[cm-3]=*nr2* ND[cm-3]=*nr3* WD[um]=*nr4*

Unde *nr1*, *nr2*, *nr3* si *nr4* specifica respectiv lungimea zonei de tip p, concetratia de acceptori, concetratia de donorisi lungimea zonei de tip n. Ordinea parametrilor este facultativa.

Linia de recombinare are doua structuri posibile:

REC MODEL\_RECOMBINARE=0

Sau

```
 REC MODEL_RECOMBINARE=1 TAUN[s]=nr1 TAUP[s]=nr2
```
In primul caz recombinarea este nula iar in doilea caz se utilizeaza modelul Shockley-Read-Hall cu timpii de viata specificati.

Linia de mobilitate are structura:

MOBIL MODEL\_MOBILITATE=*nr*

Daca *nr*=0 pentru mobilitate se utilizeaza modelul cu mobilitati constante, iar daca *nr*=1 se utilizeaza modelul in care mobilitatile depind de concentratia de impuritati si de cimpul electric.

Linia de output are structura:

```
OUTPUT cheie=numefisier[…]
```
Marimea specificata de cuvintul cheie se scrie sub forma unui fisier pe disc ce va putea fi reprezentat grafic cu ajutorului programului. Spre deosebire de celelalte linii pot exista mai multe linii de output fiecare cu un numar optional de valori. Cuvintul cheie poate sa ia una din valorile : NA[cm3], ND[cm-3], CNET[cm-3], RO[q/cm3], E[V/cm], PSI[V], N[cm-3], P[cm-3], JN[A/cm2], unde semnificatia cuvintelor cheie este urmatoarea:

> NA – concentratia de impuritati acceptoare ND – concetratia de impuritati donoare CNET – concentratia neta de impuritati RO – densitatea de sarcina E – intensitatea cimpului electric PSI – potentialul elctrostatic N – concentratia de electroni P – concentratia de goluri JN – densitatea curentului de electroni JP – densitatea curentului de goluri

Un exemplu de fisier de intrare este prezentat in continuare:

```
DISPOZITIV DISP1
TENS V_START[v]=0 V_INC[v]=0.05 NR_PSF=1
TIP ABRUPT WA[um]=2 NA[cm-3]=1.e18 ND[cm-3]=1.e17 WD[um]=2REC MODEL_RECOMBINARE=0
MOBIL MODEL MOBILITATE=0
OUTPUT P[\text{cm}-3]=P(0).DAT RO[\alpha/cm3]=rO(0).dat E[V/cm]=e(0).dat
OUTPUT PSI[V]=psi(0).dat
```
Partea de reprezentare grafica va fi prezentata in anexa 1.

### *3.2 Desfasurarea lucrarii*

1. Pentru un dispozitiv cu  $N_A = 10^{18}$  cm<sup>-3</sup> si  $N_D = 10^{17}$  cm<sup>-3</sup> se determina distributia densitatii de sarcina a campulu electric si potentialul electrostatic pentru  $V_A = 0V$ , -4V, -8V, -12V. Pentru aceasta se vizualizeaza mai intai fisierele d1(0).dat, d1(-4).dat, d1(-8).dat si d1(-12).dat.

Se vor rula pe rind aceste fisiere.

Fisierele rezultate se vor vizualiza cu ajutorul programului de reprezentare grafica. Se vor observa latimea zonei de trecere de la zona total golita la zona neutra in fiecare caz . Rezultatele obtinute cu ajutorul modelului numeric se vor compara cu cele obtinute cu modelul analitic(Tabelul1)

OBS: La masurarea distributiei de sarcina, citirea valorilor pentru  $l_n$  si  $l_p$  se va face la 50% din valoarea maxima a sarcinii.

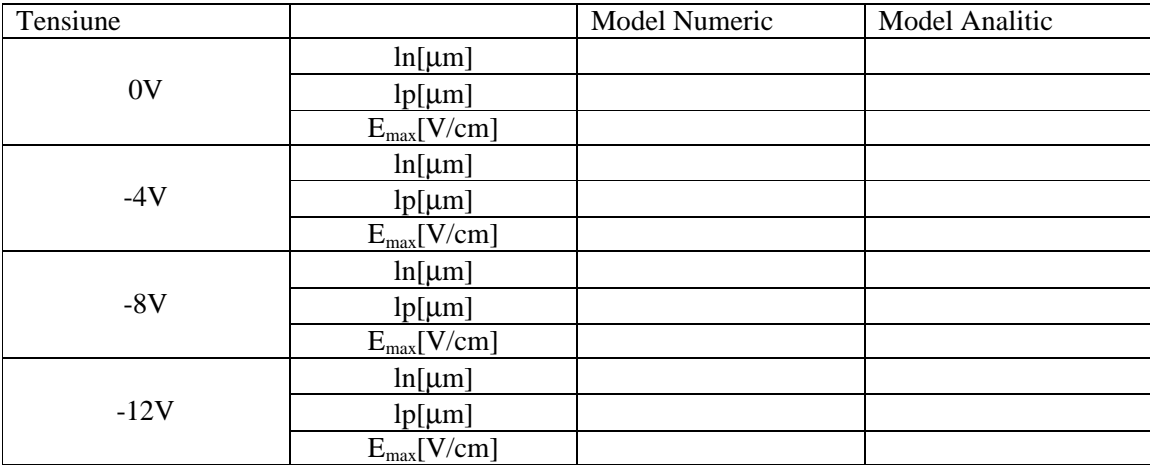

#### **Tabelul 1**

2. Se analizeaza in continuare indeplinirea ipotezelor Shockley la marginile zonelor de sarcina aplicata in cazul unei recombinari nule in functie de tensiunea directa aplicata.

Pentru aceasta se vor determina concentratiile de electroni si goluri pentru o structura la  $V_a=0.7, 0.8, 0.9,$ 1.0, 1.1V. Pentru acesta se vor vizualiza fisierele d1(07).dat, d1(08).dat, d1(09).dat, d1(11).dat. Se va utiliza modelul numeric cu aceste fisiere si se vor vizualiza in continuare concentratiile de electronisi goluri si potentialul electrostatic. Rezultatele comparative (model numeric si analitic) se vor trece in Tabelul 2.

Obs: Deoarece pentru tensiuni mari nu se poate construi o solutie acceptabila de start pentru modelul numeric rularea s-a facut din sproape in aproape. (La o rulare, fisiere grafice se obtin numai pentru ultima valoare a tensiunii din sirul de psf-uri). Pentru determinarea valorilor concentratiilor la marginile regiunii de sarcina spatiala se vor alege  $Y_{min}$  si  $Y_{max}$  astfel incat sa se observe chiar pe figura cu distributia concentratiei de purtatori marginea RSS (ex. La V=0.7V, pentru p(07).dat se vor alege  $Y_{min}=0$ ,  $Y_{max} = 1.E16$ 

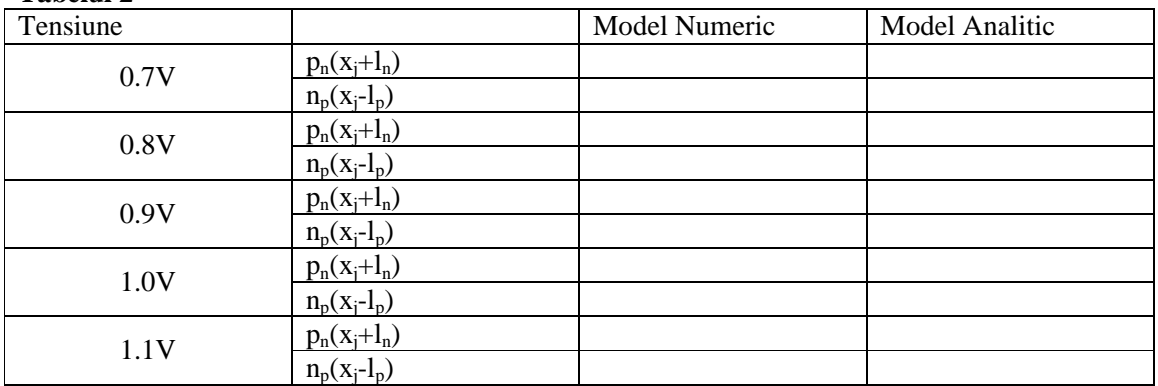

**Tabelul 2**

Pentru Va=1.1V se va aplica forma distributiilor pentru concetratia de electroni, goluri si potential.

3. Dupa efectuarea rularii d1(11).dat se va vizualiza caracteristica statica din fisierul div.dat. Se va completa Tabelul 3.

### **Tabelul 3**

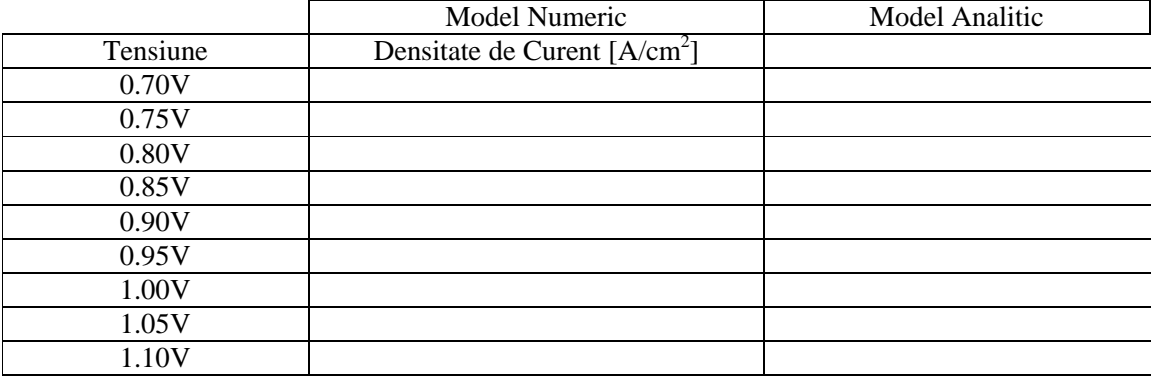

Explicati rezultatele obtinute.

Comenzile mediului de vizualizare grafica a rezultatelor sunt:

x - repozitioneaza cursorul la stinga cu o valoare

y - repozitioneaza cursorul la stinga cu o valoare

 $Ctrl + x - repozitione a za cursorul la stinga cu un pas de cinci valori$ 

Ctrl + y - repozitioneaza cursorul la stinga cu un pas de cinci valori

Executind click cu mouse-ul pe zona de desen va avea ca rezultat repozitionarea cursorului pe cel mai apropiat punct de pe grafic.